# Voice Communication Across the Internet A Network Voice Terminal

Henning Schulzrinne Department of Electrical and Computer Engineering Department of Computer Science University of Massachusetts Amherst MA hgschulz@cs.umass.edu

 $\sim$   $\sim$   $\sim$   $-$ 

### Abstract

Voice conferencing has attracted interest as a useful and viable first real-time application on the Internet-Common process internet to the common terminal meant to support multiple to support multiplet concurrent both two-party and multi-party conferences on top of a variety of transport protocols and using audio encodings oering from vocoder to multichannel CD quality- As it is to be used as an experimental tool it oers extensive conguration trace and statistics options- The design is kept modular so that additional audio encodings, transport and real-time protocols as week as as user interfaces can be added reading- the rate face, the report describes the Xbased graphical user interface the conguration and operation- The second part describes the individual components of Nevot and compares alternate implementations- An appendix covers the installation of NEVOT.

#### $\mathbf{1}$ **Introduction**

Increased bandwidth and computational resources have made interactive voice and video commu nication between workstations across packet communication facilities feasible. Cooperative work, teleconferencing and simple onetoone videotelephones - are applications that have at tracted a large amount of implementation and research interest

Transmitting voice and video across a packetswitched network o ers a number of advantages other the circuitswitched approach First- we obtain all the wellknown benets of service inte gration- particularly important in a multimedia setting Secondly- we may be able to achieve a higher bandwidth utilization since voice and video do not always use their peak bandwidth (due to silence periods and variable rate coding , a manifest methods that the coding the construction of the coding of or to use the packets with a packet with the term in proposition of the term partner, the term is an order sophisticated

Research in transmitting voice across a packet network dates back to the early ARPAnet days Cohen refers to crosscontinental packet voice experiments in According to - lowbit

Inis work is supported in part by the Office of Naval Research under contract N00014-90-J-1293, the Defense advanced Advanced Projects Agency under contract African African Science Proposition Granty Granty I CERDCR 8500332.

 $E$ ven narrowband ISDN uses the packet-switched D channel for signaling.

rate voice conferences very carried out in 1976. The early '80s saw experiments of transmitting lowbitrate voice across mobile radio - and satellite packet channels The rst Internet packet voice protocol was specied formally in - and a packet video standard followed in 1981 [10]. The CCITT standard G.PVNP [11] was published in 1989. Packet audio/video should be set apart from the approach to voice/data integration that provides fixed-bandwidth circuits on multiple access medicines in the later of the state of the state of the state of the state of the state of the

Interest in packet audio has increased recently as more and more workstations now come equip ped with built built and the sun Section of the Sun Section (  $\alpha$  and  $\beta$  and  $\beta$  and  $\beta$  and  $\beta$  and  $\beta$ hardware support. There exist a fair number of simple programs that utilize the SPARCstation audio hardware to communicate between two workstation on a local net- $\mathbb{F}_q$ Cuperman- OKI
 or PhoneTalk Patrik Nises and Joakim Wettby- Royal Institute of Technology-Stockholm). Programs designed for multiple-party connections across wide-area networks include van die van Van Jacobsen and Steve McCannel products use and Steve McCannel products use and mediumbitrate packet voice to more e ectively utilize leased private lines- extending the concept of the traditional data-only multiplexer  $[14]$ . System implementations of packet voice terminals are described in - Packet radio experiments are featured in Surveys on packet voice voice voice voice voice voice performance are presented in

numerous other voice, have been grations schemes have been studied-up as combined, a circuit compi switched path for voice and a packetswitched path for data- possibly with bandwidth traded between the two. Examples include  $[21]$ . Economic studies comparing alternative network strategies were performed by Gitman and Frank [22].

This report describes Nevot and is divided into three ma jor parts The rst part- Section addescribes the facilities of Nevot and How to use the graphical user in principally the graphical user international user in face The second part then delves into the internals- laying out the methods used and comparing some implementation choices finally and installed the some provides some installed the measure  $\mathbf{r}$ 

## The Network Voice Terminal (Inc. ) - Inc. 2 and 2 and 2

NEVOT ("NEtwork VOice Terminal") is a tool to support audio conferences across local and wide area networks-including the Internet It supports multiple simultaneous conferences and a variety of standard and experimental network protocols- including STII - IP multicast - - p. 281f and TCP. It is meant to serve several purposes:

- as a demonstration tool for Internet audio conferences,
- $\bullet$  as a measurement tool to investigate traffic patterns and losses in packet voice applications across wide-area networks,
- $\bullet$  as a demonstration implementation of real-time services in a distinctly non-real-time operating  $\,$ system  $\,$ (Unix $)$
- as a traffic source to validate and evaluate resource allocation protocols and algorithms
- as a platform for implementing conference control mechanisms

Extensive tracing and parameterization facilities as well as a modular architecture support experi ments in packet voice. The major features are summarized below.

#### 2.1 Features of Version

Features anticipated for versions released shortly are also listed- but so indicated Due to operating system is matching support; a few few few few few few fermions of the platforms of the matching the matching t corresponding platform

- platforms
	- $-$  Sun SPARC station
	- Silicon Graphics  $4D/30$  and  $4D/35$  (Indigo)<sup>§</sup>
	- $-$  Personal DECstation (in preparation)
- audio protocols
	- NVP-II (network voice protocol) as used by vat (Lawrence Berkeley Laboratory) and  $vt$  (ISI)
	- vat audio packet format
- transport protocols:
	- unicast UDP
	- $-$  multicast  $\mathrm{UDP}$
	- $TCP$
	- $-$  st.II
- operation as gateway or end system
- compatible with vat session protocol
- user interfaces
	- XView (OpenLook)
	- Motif GUI
	- curses (for terminals with cursor positioning)
	- dumb terminal
- - $-$  initialization file
	- command line arguments
	- interactive
- several independent conferences compressions ( ) with discussions and comp<sub>r</sub>essions ( ) and compressions ( ) and compressions ( ) and compressions ( ) and compressions ( ) and compressions ( ) and compressions ( ) and com
- DES-based voice encryption
- current audio encodings supported:
	- $-$  10 bit linear encoding, with all hardware-supported sample rates $\cdot$
	- $-64$  kb/s G.711  $\mu$ -law PCM
- $-32$  kb/s G.721 ADPCM
- $-32$  kb/s Intel/DVI ADPCM
- $-$  24 kb/s G.723 ADPCM $\P$
- $-4.8$  kb/s LPC (linear-predictive coding) with setable vocoder interval
- distributed in an audio encoding the same change in an audio encoding the same  $\alpha$  and the same  $\alpha$ sample rate
- one or <del>channels audience channels in the channels</del> or stereo p
- playback and recording of audio les au and AIFFAIFC formats
 with encoding translation
- extensive statistics and tracing facilities
- arbitrary voice packet length, which may different contract colle
- **•** lost packet substitution
- setable audio bu er occupancy
- congurable adjustment mechanisms for play- in distinguisms for playing and all  $\sigma$ matic gain control
- redefinable session identifier string with variable substitution

Most commonly, in evot interacts with the user through the Open LookTT or MothTT graphical , interface on Xcapable workstations and the versions and version with interface interface  $\mu$  , and a more version limited user interface- requires only cursoraddressable ASCII terminals supported by the curses library A fourth version is meant mostly for remote use and uses only terse sequential terminal output to stdio The command interface used to control the text versions is also available for the XView and Motif versions

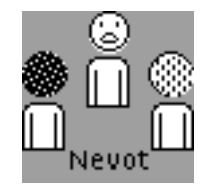

Figure 1: The NEVOT icon

nevot many utilize the network services of unicast UDP- promotion (  $\equiv$  - )  $\equiv$  -  $\equiv$  - (  $\equiv$  - )  $\equiv$  (  $\equiv$ the source address option allows operation behind a UDPLEV packet removed significant relegions and version written by the author. The packet reflector is used to allow a site running kernels without multicast support to participate in multicast audio conferences. The packet reflector is executed on a multicast superior itself itself college part it ima multicast group and simply forwards every packet arriving from the multicast group on a unicast UDP socket The address where the voice packet originated from ie- the source address
 is prepended by the packet reector as the rst four user data bytes of the packets. This is necessary for proper operations to the voice terminal-theory the IP source address of the UDP packet reaching the final destination contains the IP address of the packet reector rather than that of the speaker- while the actual source address is needed to distinguish several audio streams coming from the same reflector.

NEVOT can maintain several concurrent conferences. The user can participate in all conferences . But the conference remains a conference repairs and the other participants A conference with participation from remote sites could be set-up using the following scenario . Conference audio from the meeting room is distributed via multicast to all sites- who are only listening to that conference. Each remote site also maintains a second "call-in" conference which it uses to pose questions through a moderator at the conference location. Before a remote participant raises a question- he or she listens to the callin channel to reduce conicts

Nevot can act as an applicationlevel gateway between di erent conferences Each conference can employ dimensions and transport protocols The audio from all sites within all sites within a literature wi stream is mixed and distributed to streams, except the originating one.  $\overline{\phantom{a}}$ 

NEVOT can play and record sound files in AIFF/AIFC and Sun/DEC .au format. Recording may be useful to document speech quality or to take notes of important announcements. The usefulness is somewhat limited by the disk space requirement of - bytes per minute Optional voice compression independent of the packet audio compression is planned. It is also planned to extend the drag-and-drop mechanism of the windowing system to playing sound files.

The distribution and reception of audio can be controlled at di erent levels Check boxes at the top of the base window mute the microphone or speaker- e ective for all conferences Similarlycheck boxes within each conference control area control talking or listening to the participants of  $t$  . That conference only Finally-site control area has a button that together to that to that site control area has a button that site control area has a button to that site  $t$ If a site is talking- a one eighth note symbol appears in the listen button- highlighting the current spectrum is indicated site is indicated by a crossed but interesting in the gure in the gure Notes. that the muting can also be controlled by keyboard controlled by keyboard control section  $\mathbf{u}$ microphone mute is toggled by the space bar

The long propagation and queueing delays in packet networks combined with the use of loud speakers and omnidirectional microphones may create severe acoustical echo problems The echo suppressor check box enables a simple echo suppression mechanism that mutes the speaker when ects- externed the local microphone microphone which is a contempt that the local suppression may be also cause speech break-ups during local noise peaks.

### 2.2 Setting up a Conference

To set up a new conference stream
- press the join button The panel shown in Fig requests the necessary information for the conference: The host field contains a list of hosts and their source routing-term in the next paragraph in the next paragraph instead of specifying hosts directly-beneficially-beneficially- $\verb|@file retrieves the information from a text file. Nesting is currently not supported. Hosts can be$ specified in either dotted decimal notation or as a name. Any name that can be resolved through the network information services in the resolver the resolver  $\mu$  and  $\mu$  and  $\mu$  are solver the component locally available means is permissible Multicast addresses can be added to -etc-hosts le or its YP distributed version. Multicast addresses are automatically recognized and thus require no further identification. Multicast addresses are currently only supported using UDP transport. To wait for connections initiated by other sites, first form situated by  $\mathcal{L}(\mathcal{L})$ 

The host field contains a white-space separated list structured by the (case-sensitive) keywords TARGET- STRICT ST strict ST source route
- LOOSE ST loose ST source route
- STRICT IP strict source route with IP encapsulations and IP encapsulation in the control term in the source  $\mu$  and  $\mu$  and  $\mu$ 

<sup>&</sup>lt;sup>2</sup>This is actually being planned for the Internet engineering task force (IETF) working group sessions.

<sup>-</sup> It is planned to allow gateway operation even on machines without audio support so that a superminicomputer could serve as a transcoder for high-quality low-bitrate audio conferences, once a mechanism for predictable task scheduling on 20 ms intervals can be determined.

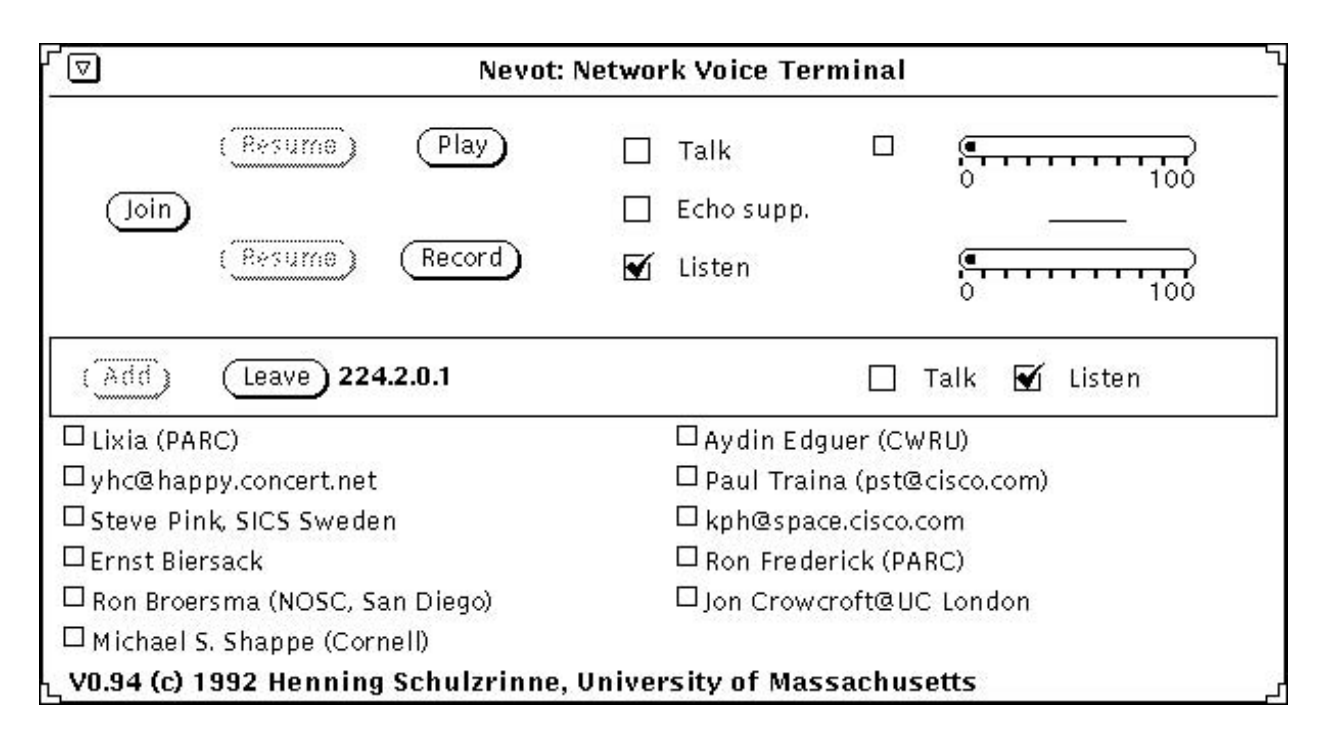

Figure 2: NEVOT display when connected other sites

TARGET is followed by a single host name- while the routing options are followed by lists of zero or more hosts The current port number- valid until the next occurrence of the PORT specier- is given by a positive integer following PORT Currently- only the STII API understands about source routes other transport protocols simple ignore these specications As an example- consider

```
TARGET desperado.ecs.umass.edu
  LOOSE_ST sparc1.ecs.umass.edu
PORT 3458
TARGET despot.ecs.umass.edu
```
The encryption key is used when encryption mode setting is chosen.

The conference identifier distinguishes several conferences using the same protocol and port. The fields labeled audio send port and audio receive port are filled in with the ports for sending and receiving audio data In normal operation, a complete and same values, and same valueupon by all conference participants However- transmission quality over a link can be tested by specifying a send port number of -, int the port Phoen port the ecosy will simply reverse sender and receiver address and return the audio packet Currently- echo facilities are not available for STII The session port is used to send and receive session control messages. The ttl field specifies the timetolive of multicast packets The value currently is interpreted only by multicast UDP conferences. The choice menu beneath the time-to-live field determines the protocol to be used, namely UDP or multicast UDP or STII and UDP or STII and UDP or STII and UDP or STII and UDP or STII and UDP or

The audio encoding is set by the next choice menu. The supported encodings and their rates are listed in Table Note that incoming audio data from di erent sites within the same conference can use di erent encodings- all outgoing voice data for a conference- however- uses the same encoding

The key is limited to 8 characters, where only the least significant T bits of each character are used. Control characters can be specified using the customary C language notation, i.e.,  $n$  for newline,  $t$  for horizontal tab, etc., or  $\lozenge$ ooo as a three-digit octal number.

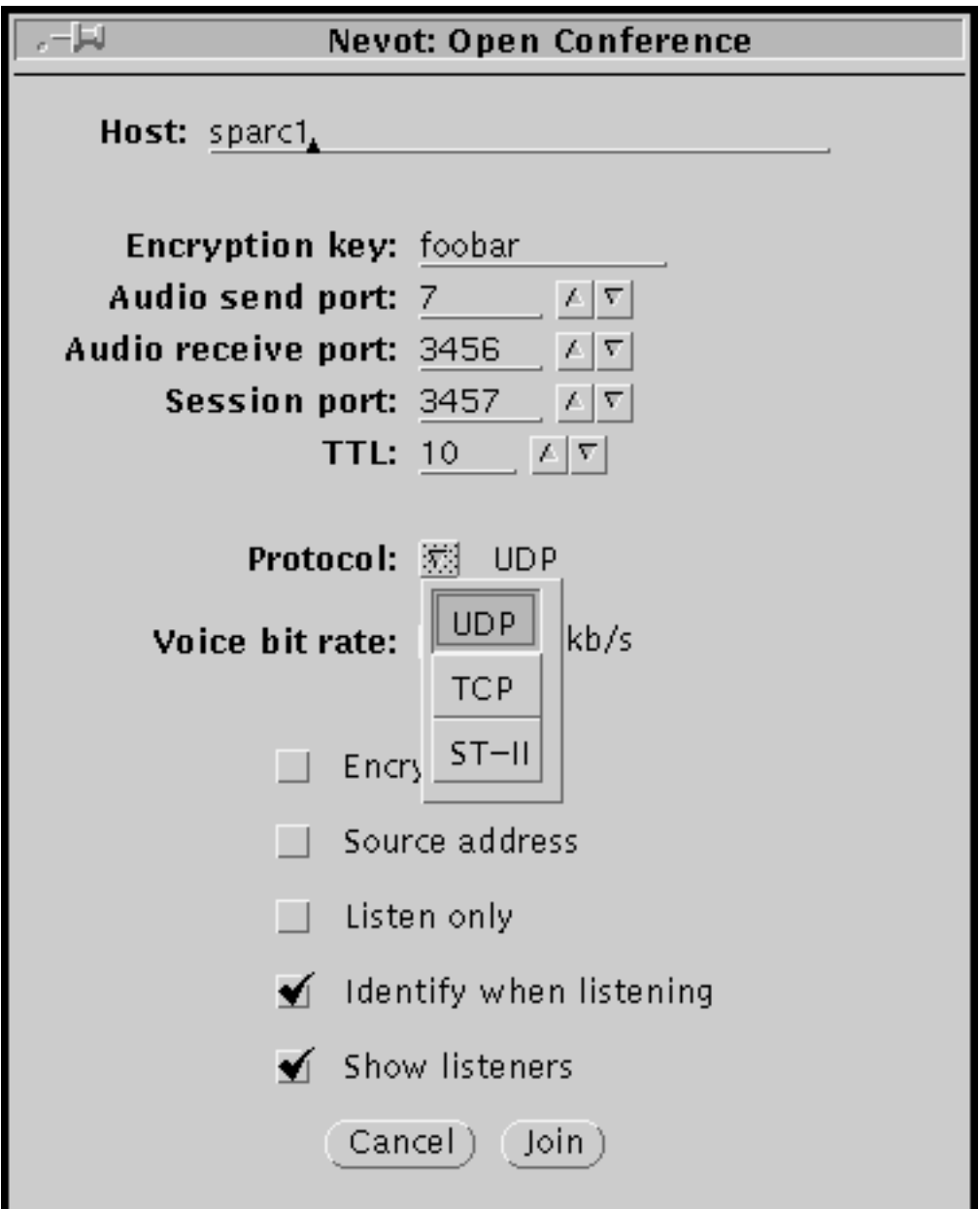

Figure 3: The conference set-up panel

The third column in the table indicates the increment in the packetization interval so that all packets have the same integer number of bytes. The LPC codec can be configured to compute the lter coecients over di erent intervals- given by the vocoder parameter Also- if the vocoder period is a submultiple of the packetization interval- several predictor sets are packed into a single network packet- amortizing the header overhead over a larger number of audio bytes The vat LPC codec is equivalent to setting the vocoder period and packetization interval to ms- while the LPC4 codec uses a packetization interval of  $90 \text{ ms}$  and a vocoder interval of  $22.5 \text{ ms}$ . If the vocater entervals dieser and receiver-and sender to be pitchshifted and the pitchshifted and and the slowed down or speeded up. Vocoder intervals above 25 ms degrade voice performance below the already barely acceptable communication quality achieved by LPC The LPC codec allows to run packet voice over a 9.6 kbps SLIP (modem) connection.

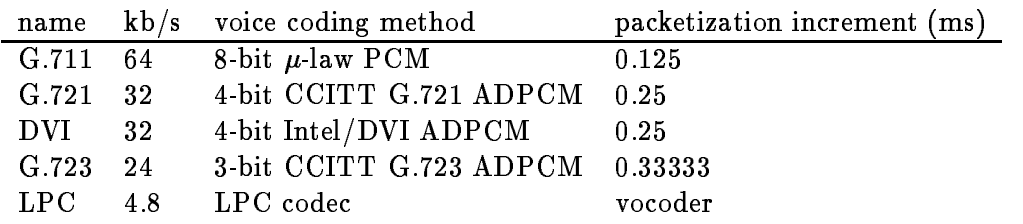

#### Table 1: Voice encoding

The check boxes determine the characteristics of the conference Checking o the encrypt box enables Des voice data encryption- vice the above Theories the Listen only box disables the list automatic creation of reciprocal ST-II connections. If the identify when listening box is checked, Nevot sends out periodic messages containing the user and host name in a format compatible with variable vat even if we have muted our site The feature may be useful to turn our site The feature for th large conferences with mostly passive audiences where it is undesirable to flood the network and the displays of participants with the names of all listeners Conversely- the show listeners option indicates that sites that have not sent audio data are to be displayed If not checked- only those sites that have talked recently are shown. The source address field was discussed earlier and is only used in conjunction with the packet remains are made internet collected internet name promption internet in addresses to host names- can be enabled by checking reverse name lookup Since name lookup may the independent of the computer of time-  $\alpha$  is otherwise blocked and since  $\alpha$  is otherwise blocked and most sites transmit site identication strings- the use of this option is generally not recommended Checking the exclusive option ensures that if talking for this conference is enabled- talking to all other conferences is automatically disabled This is useful for side chats-problem  $\pi$  it as side chatsthat what was considered a confidential remark gets distributed to the conference at large.  $-$  The join button establishes the conference

To leave a conference- press the leave button in the conference control panel To add a new site to the conference, pressing the add button adds populately the site name can be different and  $\sim$ Sites that send audio or control information are automatically added. Adding sites is unnecessary for multicast UDP conferences and thus the button is inactive and shown dimmed. The properties of an existing conference can be modifying the conference setup pop pop up- up- which is a invoked by pressing the mouse menu button<sup>5</sup> while the pointer is within the conference control panel

typically, the right-most button

Each conference site has its own control panel On the right- it displays the site identier- which may be an Internet number if the Internet number could not be translated into a host name
- a host names if, the other site is sending its identified, the remote user names name and hoster. that it is very easy to spoof this identier- so it should not be relied upon for authentication

If there are a large number of sites in a conference- the site panels will overlap The number of rows displayed per conference is given by the max height configuration parameter. During a conference-you can reside the Nevot window to allow more or less space for the Nevot window more  $\mu$  .

Clicking with the right (menu) mouse button on a site panel brings up the *status display* for that site  $(Fig. 4)$ . It shows site statistics and features a button to drop the site and a check mark that enables talking to this site Talking is by default enabled for multicast UDP- but must be enable explicitly for STII and unitately for STII and unitately a connection in the outgoing directions. The status pop-up panel is dismissed by selecting the "dismiss" button or unpegging the pushpin.

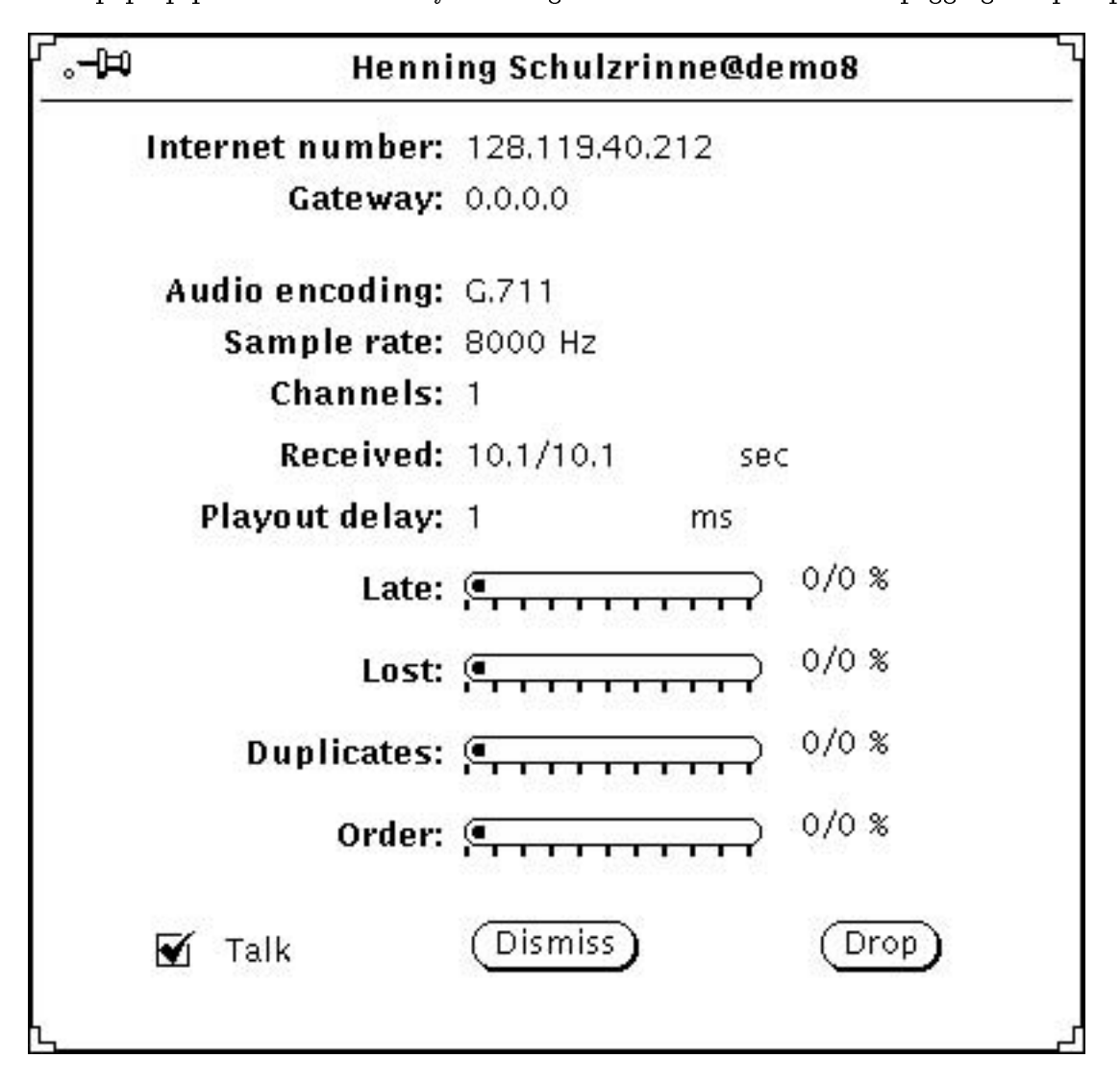

Figure 4: The site status pop-up

A single site can be dropped from the conference by selecting the Drop button in the site status panel. Sites that have been inactive for long periods of time are dropped automatically (see description of time outs in the properties menu

Clicking on a site with the middle mouse button provides a simplied way to start a second conference as joint panels as in Fig. . It displayed, then the conference characteristics characteristics esuch as encoding-port conference, its conference incremented by one and the conference in the second exclusive option is checked Naturally- any of the parameters can be changed just as when creating a conference using the Join button However- either the port number- protocol or conference

## 2.3 Recording, Playback and Volume Adjustment

INEVOT CAN play back audio nies. I ne play button invokes a lile pop-up menu (see Fig. 5"). Pressing play within the pop-up starts the playback. For standard Sun audio files (extension .au or .snd), the description is shown in the base window footer. The normal conference and site talk controls also apply while playing audio lesses is displayed during playback- to disable is disabled playback- the micro reception is una ected Putting a check mark in the looping check box plays the same sound le again and again While playing- the play button becomes a stop play button Selecting the stop or pause cancels or pauses playback. Playing resumes when selecting the resume button. While playing sound-played information and length in the footer information and length is displayed in the footer of the base window

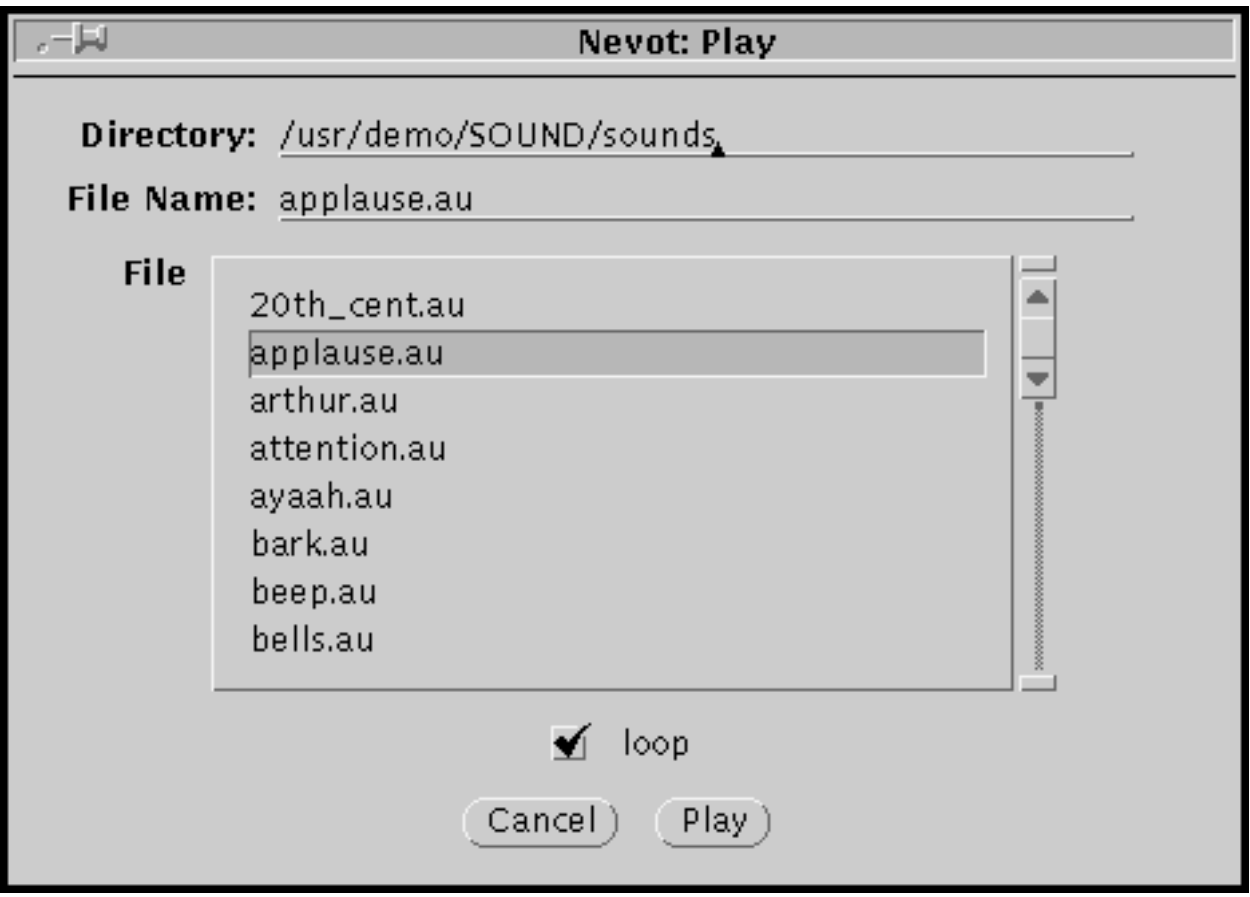

Figure 5: The play file pop-up menu

Recording audio works in a similar fashion In addition to directory and le name- the descrip

 ${}^{6}$ The second item in the list shows another possibility for this feature.

tion text field may be used to add a brief descriptive title to the sound recording. The recording can also be appended to an existing file if the appropriate check box is marked. Both outgoing and incoming is not corrected as a checked in the second is not checked in the second in

The volume adjustment was intentionally left out of NEVOT. The Sun gaintool provides this functionality- in addition to side tone adjustment and switching between speaker and headphone jack output

#### 2.4 Configuration

Nevot is heavily parameterized. Parameters can be set on start-up through an initialization file, by keyboard commands or through a pop-up menu. We will describe both methods in turn. The file nevotinit in the path specified through the environment variable NEVOT\_PATH is read on startup. to initialize parameters A path is a list of directories- with elements separated by a colon The tilde notation is expanded to the respective home directory If the environment variable NEVOT PATH is under the compiled default value is used to the keyboard community is used to the keyboard community of the parameters while NEVOT is running. The parameters setable through the initialization file or keyboard commands are shown in tables - and - below In the tables- AGC refers to the automatic gain control- volume control-to the gauge-left volume and DEL to the silence detector and delay adjustment The abbreviations VE denotes voice energy- ranging from zero to String values can be enclosed in quotation marks; strings containing white space must be enclosed in quotation marks Bits with an agreement and species symbols-concerning the listed symbols-concerning symbolsvertical bars- White space is not allowed A ag is negated by prexing it with an exclamation mark or tilde. Example:

s model and some delivery of the some delivery of the some delivery of the some delivery of the some delivery

sets the "del" bit and resets the "sd" bit in the "mode" flag. An example of an initialization file is shown below

```
s tracelength - tracelength - tracelength - tracelength - tracelength - tracelength - tracelength - tracelength
s trace_events !audio_in|!audio_out|!transmit|!receive|!packet_loss|!silence|!AGC|!delay_adj
s agctc -

s agc_hyst 20
s against the company of the company of the company of the company of the company of the company of the company of the company of the company of the company of the company of the company of the company of the company of th
s agcinterval - ...
s vutc -
-
s vu_hyst 2
s vu_nom 0
s vuinterval - vuinterval - vuinterval - vuinterval - vuinterval - vuinterval - vuinterval - vuinterval - vuin
s sd tc 0
s sd_hyst 8
s sd_nom 50
s sd_interval 0
- ------- ---
s davg_hyst 2
s davg_nom 4
s davg_interval 2.5s dvarte - en dvartc - en dvartc - en dvartc - en dvartc - en dvartc - en dvartc - en dvartc - en dvartc - en
s dvar_hyst 2
s dvar_nom 4
s dvar_interval 2.5
s st_recv_port 3456
s st_send_port 3456
```

```
s st_session_port 3457
```

```
s st ttl 127
s st_proto UDP
s st_conference_id 0
s st_mode !encrypt|!source_addr|!listen_only|id_listen_only|show_listeners|!resolve|!exclusive
s voicecoding G

s play_dir "/usr/demo/SOUND/sounds"
s play_file (null)
s play_loop 0
s play_gain -1
s rec_gain -1
s mongain 0
s play_port jack
s rec_port default
s play channels 1
s rec_channels 1
s playsamplerate -
-
-
s recsamplerate -
-
-
s rec_lowater 22.5
s play_lowater 22.5
s play_hiwater 90
s rec_hiwater 90
s packetization 
s vocoder 22.5
s soft_to 1
s hard to 10
s check_interval 6
s key ""
s repeat_th 40
s echo_th 30
s before_spurt 40
s after a few particles of the control of the control of the control of the control of the control of the control of the control of the control of the control of the control of the control of the control of the control of 
s silence_sub 0
s echo_supp 0
s verbosity 
s mode !mike_loop| !af_loop| !af_only|sd| !agc|vu|del
s user "%n@%h"
s protocol vat
s role end_node
s max_height 2
```
The properties pop-up menu is invoked by pressing the mouse menu button while in the global control panel (attivities panels at the top-state attitude to the theory and the top-

The parameters have the following meaning

- Silence- lost packet Determines what happens if a packet is lost or there is silence ie- no packet to be played out). NEVOT either repeats the last packet or inserts actual silence. Repeating the last packet reducing the pushtotalk e ect where the speaker background noise of the speakers as cut on above up to provide a cut of periods.
- Audio before/after talkspurt: Determines the time (in milliseconds) of "silence" sent before and after a them if we is concerned at the communication  $\mathbf{r}_i$
- Audio lowhigh water mark To compensate for nonperiodic scheduling- the operating system bu ers a number of bytes before playout This number determines the range of acceptable bu ering Too lowavalue will lead to clicks- particularly if the system is busy A high value incurs additional play out delay

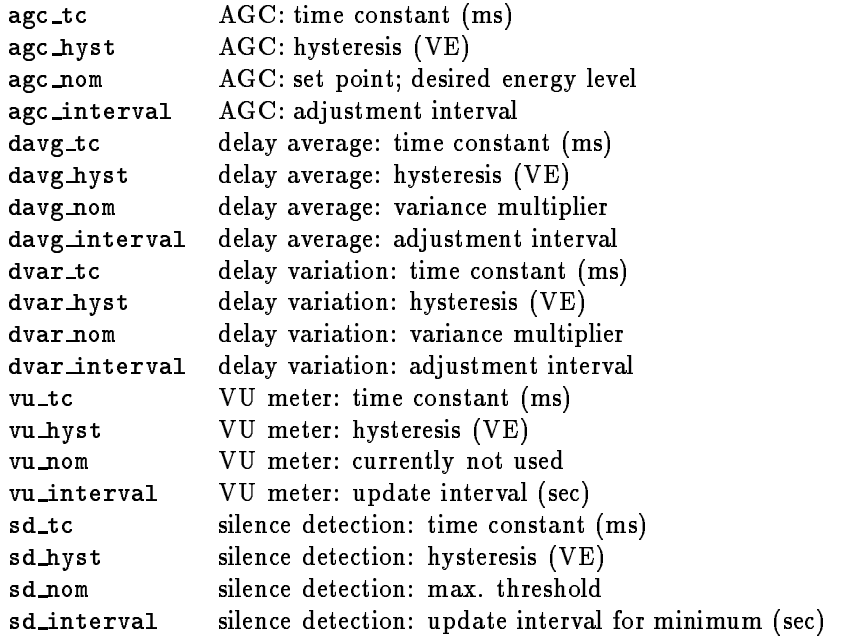

Table 2: Filter parameters

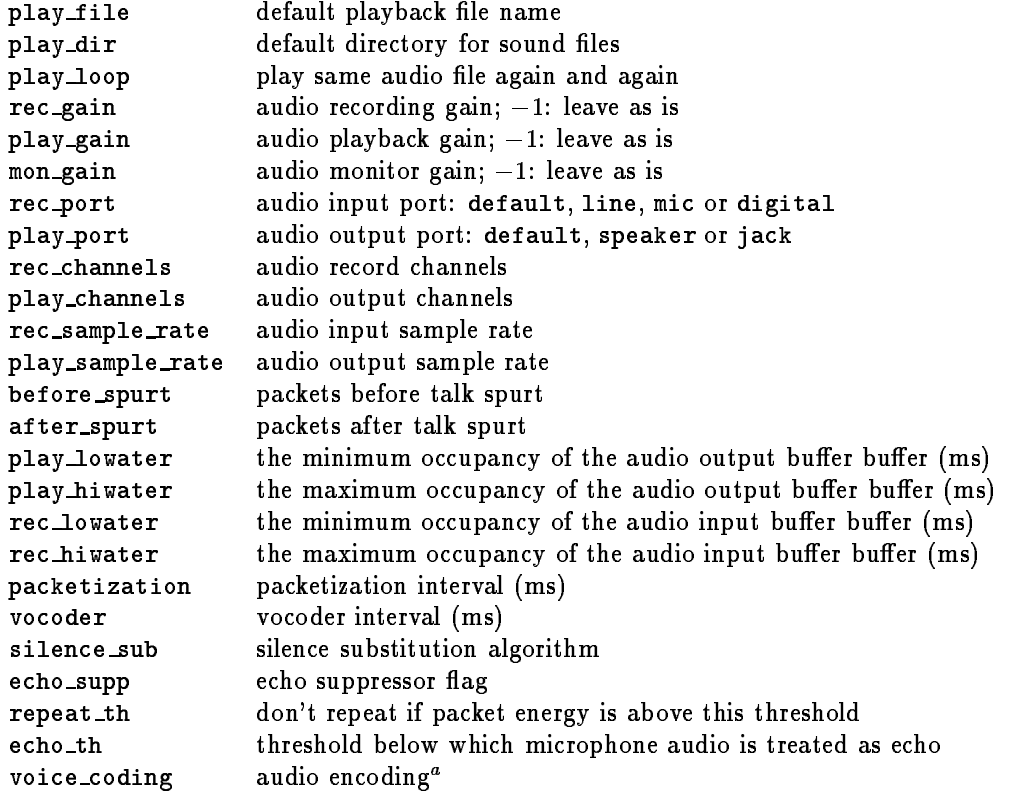

"G./11, G./21, G./23, CELP, LPC, DVI, Innear 8, Innear 16

Table 3: Audio and audio file parameters

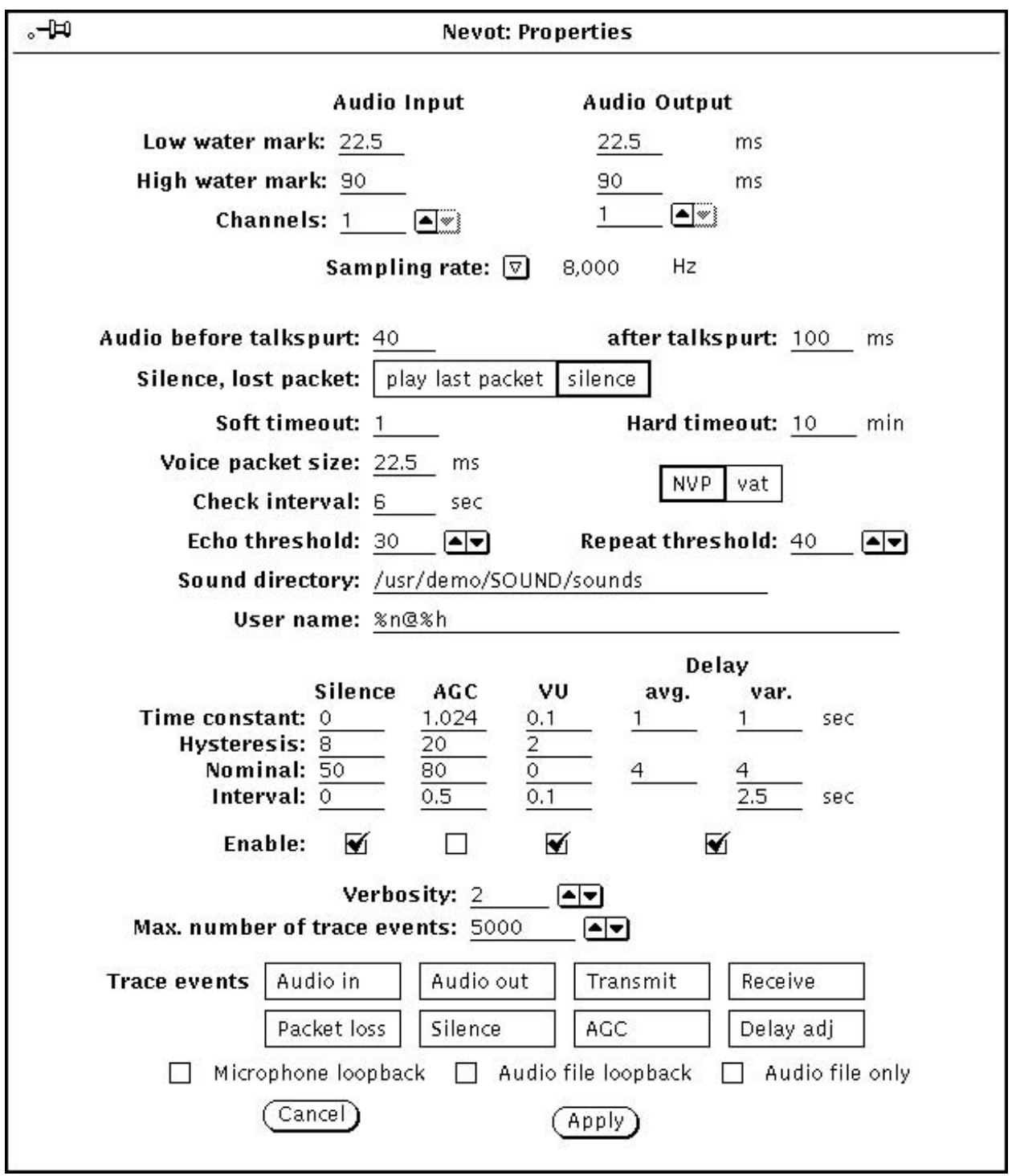

Figure 6: The properties pop-up

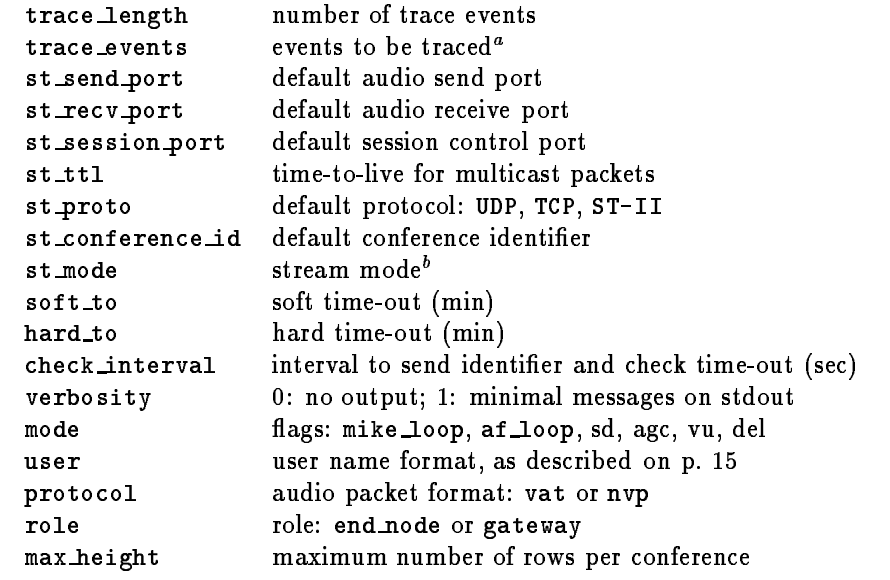

 $^a$ audio in, audio out, transmit, receive, packet loss, silence, AGC, delay adj  $^{b}$ values: encrypt, source addr, listen only, id listen only, show listeners

Table Network parameters

- Softhard time out The waiting time- in minutes- after the last audiocontrol packet is received before a site is timed out
- Voice packet size The voice packetization interval- in milliseconds Sites within a conference may use di erent packetization intervals The voice packetization interval must yield a integer packet size after encoding. See the voice encoding table above for acceptable increments. The standard packetization interval that ensures interoperability with vat is  $22.5$  ms.
- NVPvat The audio packet format- either NVP or the vat private header format All conferences must use the switch between the switch between the two only prior to opening the two opening the two opening the two first conference.
- Check interval: The check interval is the time after which the program sends out an identifying message to all other conference participants. This is also the granularity with which time-outs are checked
- **Echo threshold:** If voice packets with average energy below this threshold are encountered while other users are talking- it is assumed that the microphone is picking up the audio of these other users This mechanism is enabled only when the echo suppressor box is checked
- **Repeat threshold:** Packets with energy above this threshold are not repeated during silence periods
- Sound directory: The default directory for sound files.
- User name: The message to be send with the session protocol. The string may contain format characters which are replaced by the current value
- $\mathbf{v}$  . The position extension is a set of  $\mathbf{v}$
- he also hostella in hostella ego also hostella e la construcción de la construcción de la construcción de la c
- i host Internet number eg-
- n real user and the second community of the second second  $\boldsymbol{\mu}$
- $\alpha$  . The contract of the contract  $\alpha$  is the contract of the contract of the contract of the contract of the contract of the contract of the contract of the contract of the contract of the contract of the contract of t
- p home phone number eg-
- t terminal device name terminal device name of the contract of the contract of the contract of the contract of
- $\mathbf{u}$  the user of  $\mathbf{u}$  and  $\mathbf{u}$  is the user of  $\mathbf{u}$  and  $\mathbf{u}$
- *XX* the percent sign itself

typically-can but can be anything this can be anything  $\pi$  . This can be any called  $\pi$  and  $\pi$ protocol

- Silence This column determines the parameters for the silence detector Currently- the time constant is not used. The hysteresis determines the amount by which the energy of a packet must exceed the current minimum average The maximum silence threshold is given by the sum of the nominal value and the hysteresis The interval determines how long the silence detector waits during a talk spurt before raising the minimum average
- AGC This column contains the parameters for the automatic gain control-time constant-of-time constant-of-time constant-of-time constant-of-time control-time constant-of-time constant-of-time constant-of-time constant-of-t hysteresis ie- the band around the nominal energy value where no gain adjustment is made
the desired average energy value and the adjustment interval
- $V$  this column contains the parameters for incoming and outgoing and outgoing and outgoing and outgoing and outgoing and outgoing and outgoing and outgoing and outgoing and outgoing and outgoing and outgoing and outgoing audio. The VU display is updated with a period given by the interval entry. The nominal value is ignored
- Delay avg.: This column contains the parameters for the delay adjustment. The nominal value is used as the initial delay (in bytes).
- Delay var.: The fields in this column describe the adjustment filter for the delay variation. The nominal value denotes the factor that is used to multiply the delay variance estimate to arrive at a new play out delay
- **Enable:** Filters are enabled if the box underneath the parameter column is checked.
- **Verbosity:** The amount of information printed to stderr. Values above 2 are useful only for debugging
- Number of trace events: This limits the number of events that are written to the tracefile.
- Trace events: The buttons determine the events that will be recorded in the trace file (see Section  $2.6$ ).
- MicrophoneAudio le loopback If checked- audio from the microphone or the currently play ing audio file is mixed in with the remote audio. Microphone loopback is primarily useful for testing- while audio le loopback allows monitoring of the playback progress It is also useful when using the echo port- as it provides immediate acoustic feedback of the length of the playback delay
- Audio le only Only send audio data from play les- not from the AD converter This option is particularly useful to create reproducible runs for debugging or performance measurements

Pressing Apply accepts the current parameters and dismisses the pop-up window. The parameters are automatically saved when leaving the program

#### $2.5$ Keyboard Control

Most functions described above can also be invoked through the keyboard. For the curses and stadio version- the only form of interaction with Nevot For the XVII version- the XVIII versioncommunication are displayed in the status lines. It apply a communication personal term in type its position- where the rst conference displayed top most
 is numbered one The conference number only applies to the next command. The commands and their arguments are:

j host<sub>1</sub> host<sub>2</sub> ...

If no current conference- create new conference with hosts listed otherwise- add host to existing conference. Host entries follow the format described in Section 2.2.

l

Leave specified conference.

(space bar)

Toggle microphone muting- globally or for numbered conference

s parameter value

Set parameter *parameter* to value *value*.

s parameter

Show value of parameter *parameter*.

#### p file

Play audio file file; if already playing an audio file; this command toggles between pausing and resuming playback

r file

start recording into and paul into and commanders between particular and the particular particular and and and resuming recording

Show current short statistics. The statistics are shown per site in the form "total/since last" statistics Shown are the total number of packets received- percentage of packets that were late- lost- duplicated and outoforder as well as the current smoothed average playout delay estimate in ms- measured from the time of arrival to the time of submission to the audio stream device ie- not counting operating system audio bu ering

q- x- Q

Quit NEVOT.

#### 2.6 **Traces**

As an aid in troubleshooting and performance analysis- a number of events can be traced The events are dumped to disk in binary format.<sup>7</sup> Each event record has the following format:

 $^7$ A special version of the trace routines accumulates events in a main memory area and dumps them to disk as the program terminates

```
typedef struct trace_t {
  union {
    u\_long 1;u_{\text{-}char} b[4];
                    /* byte components */} addr;
                    /* applicable address */struct timeval tv
  long v[4];
                    /* values */char event;
                    /* event code */
```
 $}$  trace\_t;

The event codes and the interpretation of the event values are summarized in the tables below.

| trace category | events    |
|----------------|-----------|
| AGC            |           |
| audio_in       | A, a      |
| audio_out      | P, p      |
| delay_adj      | d         |
| packet_loss    | $=, *, #$ |
| receive        | R, I      |
| silence        | S, s      |
| transmit       |           |

Table 5: The trace categories

in addition-program s denotes the program state the program starting time-starting time-starting time-state  $\mathcal{C}$ statistics- including resource utilization An example is shown below

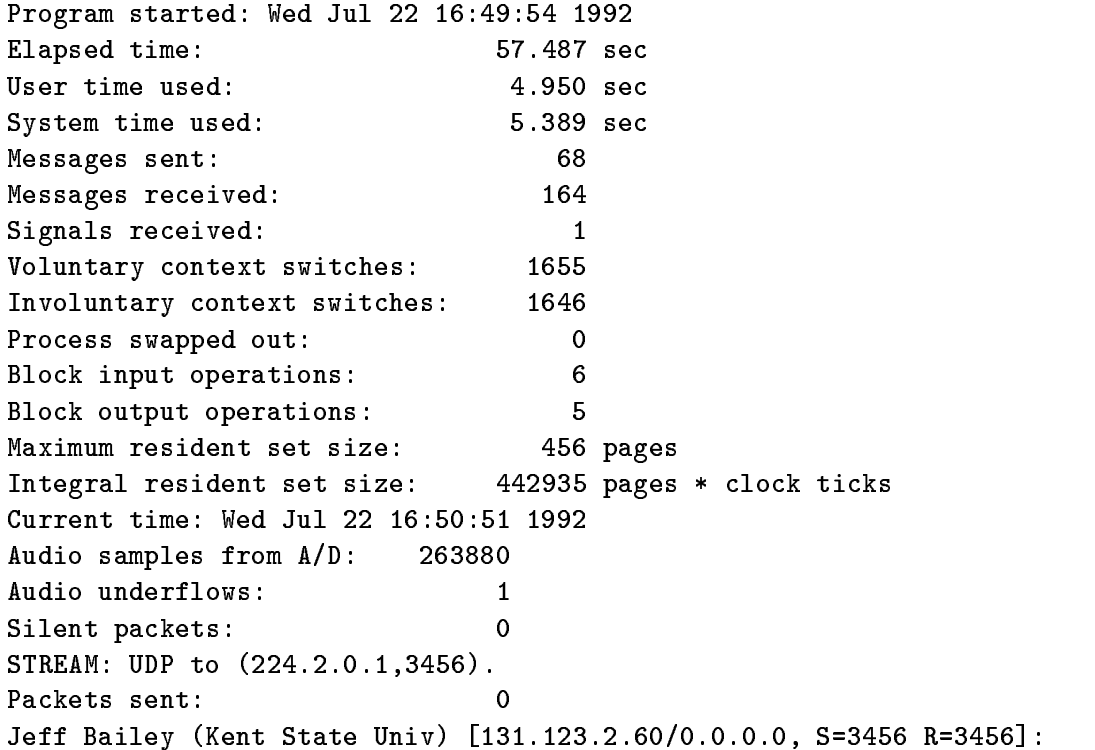

| variable                                  | meaning                                              |
|-------------------------------------------|------------------------------------------------------|
| t                                         | packet time stamp                                    |
| $t_1$                                     | packet time stamp of first packet in talkspurt       |
| $t_{\infty}$                              | packet time stamp of latest packet                   |
| $\boldsymbol{s}$                          | packet sequence number                               |
| s <sub>1</sub>                            | packet sequence number of first packet in talkspurt  |
| a                                         | packet insertion location in ring buffer             |
| $a_p$                                     | next play out location                               |
| D                                         | delay for beginning of talkspurt (bytes)             |
| $\frac{d}{d}$                             | actual delay (bytes)                                 |
|                                           | smoothed average delay estimate (bytes)              |
| $\ \boldsymbol{d}-\hat{\boldsymbol{d}}\ $ | smoothed delay variance estimate (bytes)             |
| ê                                         | smoothed energy estimate                             |
| V                                         | length of silence period, in packetization intervals |
| e                                         | power estimate for packet                            |
| $\,m$                                     | maximum absolute value                               |
| $\bar{x}$                                 | average sample value                                 |
| $s_r$                                     | audio samples read from audio buffer                 |
| $s_{R}$                                   | total audio samples read from audio buffer           |
| $s_q$                                     | samples in queue                                     |
| $s_W$                                     | audio samples written to audio device                |
| $p_R$                                     | audio packets read from audio buffer                 |
| $\boldsymbol{S}$                          | stream sequence number                               |

Table 6: Meaning of the trace values

| code    | function          | value 1        | value 2      | value 3          | value 4   |
|---------|-------------------|----------------|--------------|------------------|-----------|
| a       | audio in          | $p_R$          | $\sqrt{s}R$  | $s_{q}$          | $s_r$     |
| А       | audio in error    | $p_R$          | $\sqrt{s_R}$ | $s_q$            | $s_{r}$   |
| T       | transmit audio p. | $p_R$          | $s_{R}$      | S                | 0         |
| P       | play              | $s_{q}$        | $a_p$        | $\boldsymbol{m}$ | e         |
| p       | play error        | $s_{q}$        | $a_p$        | $\it m$          | e         |
| d       | delay update      | $\overline{d}$ |              | D                | n         |
| R       | received          | t.             | Ŝ            | $\boldsymbol{a}$ | d         |
| H       | corrupted header  | header         | 0            | 0                | 0         |
| $\star$ | late packet       | t.             | S            | $\boldsymbol{a}$ | d.        |
|         | duplicate packet  | t.             | $t_{\infty}$ | $a_p$            | 0         |
| #       | packet reordering | t              | $t_{\infty}$ | $a_p$            | 0         |
|         | talk spurt        | $t_{1}$        | $s_1$        | a                | D         |
| S       | silence period    | $p_R$          | V            | 0                | O         |
| s       | silence           | $p_R$          | $\it m$      | e                | $\bar{x}$ |
| V       | agc               | ê              | gain         |                  | 0         |

Table 7: Trace events and their associated values

david in the state of the state of the state of the state of the state of the state of the state of the state of the state of the state of the state of the state of the state of the state of the state of the state of the s

## Nevot Implementation

NEVOT comes in four flavors. The first is built using the Open Look GUI and was implemented in XView- the Sun X toolkit The basic window structure was generated by DevGuide The second uses the Motif widget set. The third and fourth versions are command-driven and display state through the curses terminal-independent screen library or simple sequential terminal output. The four versions share most of the network and signal processing code. Some of the ideas and code are ard the USCISI voice terminal-the USCISI voice terminal-the conference terminal-the conference terminalis compatible with both of these tools

Nevot allows the participation in several concurrent conferences by maintaining a separate stream descriptor structure for each. Each stream description in turn contains a list of site descriptors Individual streams may use di erent network protocols- but all streams have to use the same audio packetization duration for outgoing audio data. Each stream can use its own audio encoding method for all outgoing audio packets. (This limitation is unavoidable for ST-II and UDP multicast transport since the voice terminal submits only one audio packet to the network for all conference participants at each packetization interval.) NEVOT allows each site to use its own audio encoding method for incoming audio data The audio encoding method used is carried in the second octet of the vat session protocol- and thus can be easily changed dynamically

The general program structure is shown in Fig. 7. Dashed lines indicate that modules of that type are accessed through tables of function pointers- easing the integration of additional protocol or data types

#### $3.1$ Network I/O

The structure of Nevot is complicated by the desire to support three di erent transport protocolsnamely UDP and multicast UDP
- TCP and STII The transportdependent parts have been largely isolated in the modules udpc- tcpc and stc- with function pointer references in the general-purpose code. Each stream maintains a separate timestamp reflecting the number of packetization intervals while this stream was active. Regardless of the audio transport protocol used. session data is always transmitted and received by a separate unicast or multicast socket. Dynamic ers are allocated from an mbuflike pool of the contiguous contiguous memory and allocated the contiguous memory area

Unicast and multicast UDP require one socket per stream- used for both outgoing and incoming audio data. The mapping from incoming packet to site has to be done by searching the site list for a matching address- port and conference identier The search is speeded up by maintaining a one-deep address translation cache. Outgoing unicast UDP data has to be sent to each site separately-lemma of singlet sends operation successive in multicast streams in

TCP uses a bidirectional socket for each site- plus one socket to listen for new connection requests The socket uniquely identies the site- so that address matching is not required The TCP stream knows no record boundaries; the packet length is determined from a two-byte packet length prexed to the actual data packet Unlike the datagram protocols- several read operations may be required to acquire a single packet from the network.

 $S = \{ \ldots \}$  sends and the same society through a single society through the same society society  $\alpha$ messages such as notification of connection acceptance or closings are received. Each incoming stream uses its own socket- making address lookup for incoming packets unnecessary As for TCPa listen socket accepts new connections

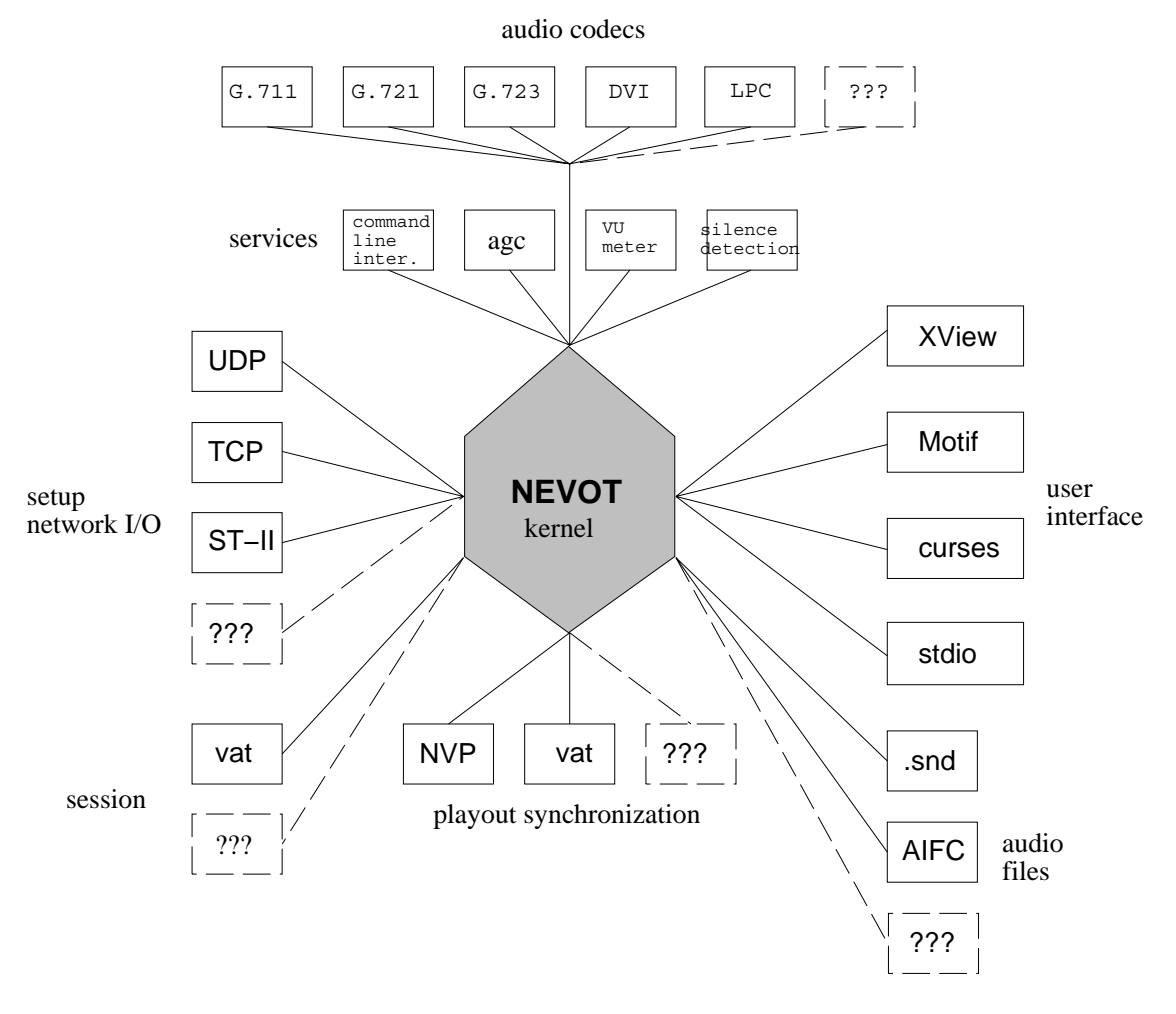

Figure 7: NEVOT Structure Overview

Application-level multiplexing requires additional machinery. Streams with the same networklevel port and protocol are considered part of the same family- tied together as a linked list The network sockets are not closed until the last member of the family has ceased to exist. This allows a large number of concurrent side chats- even without the ability at the socket API to distinguish whether a packet originated from a multicast or unicast address.

### Audio Synchronization

#### $3.2.1$ Audio Timing

Audio must be played out- that is- submitted to the digitaltoanalog converter- synchronously at xed intervals
- despite network impairments and operating system restrictions The network .... which we wish to communicate may loose-packets and duplicate packets packets and the co digitization clocks at di erent stations will not be exactly the same The operating system cannot guarantee that the process running the network voice terminal is scheduled at predictable time instances. The operating system issue is discussed in section 3.6.

The playout process is clocked by the analog-to-digital converter: a packet is played out for every complete sample bu er received from the AD converter This clocking is also used while particles the audio data from the audio data from the audio data from the AD converter is not used This not used scheme has the disadvantage that a single audio bu er may be read in several increments- depending on the granularity of the underlying stream bullering". As an alternative, the system interval timer could be used or we could simply block on audio input as soon as the select () return indicates that at least some data is waiting to be read

### 3.2.2 Playout Buffer

The initial design had each site maintain a separate circular list of bu er pointers The circular list makes insertion very ecient- consisting of a single modulo operation and pointer copy- without actually touching the data returned from returned the society from reading the missing packets. or silence at playout time is easy the bu er pointer in the circular bu er is nil if no packet has arrived for the strict synchronization was maintained to the strict synchronization was maintained through the silence periods, i.e., the silence period duration at the theoretical contracted at the receiver, as long as the playout delay estimate did not change. The delay variability between packet arrival and playout time was measured and used to compute a desirable playout delay If this delay di ered from the one currently in use more than a setable hysteresis value- silence periods were used to bring the two in alignment- by either skipping a silent bu er to decrease playout delay or replicating er to increase a constant play this scheme was seen to occasion as a constanting lose symphonizationespecially after long silences where the time stamp value had wrapped around several times

If a received packet time stamp fell outside the range covered by the circular bu er or if too many packets were lost in a row- it was taken as an indication that transmitter and receiver have completely lost synchronization and the circular bu er was reset This loss of synchronization may occur- for example- if a transmitting site is restarted or after a failed network link recovers

For a number of reasons- the individual circular bu ers were abandoned in favor of a single contiguous playout builer shared by all sites and streams. With the single builer, packet sizes for discussed the discussed that are not forced to be the same as the parameters and the secondly-

It would be helpful if the select() call allowed specification of a minimum amount of data required before considering a file descriptor as ready. The SGI audio library allows this specification indirectly, while a kernel variable has to be patched for SunOS

<sup>&</sup>lt;sup>9</sup>Currently, generously sized at 90000 bytes.

it becomes possible to vary the playout delay in byte rather than packetization interval increments Also- each site does not have to maintain a separate bu er point array of approximately by the single case is continued maximum reconstitution delay  $\mu$  and delay the single business and disadvantage that every insertion implies mixing since we cannot easily determine whether a region within the circular bu er is empty- partially empty or already lled recall that packet sizes are allowed to discording to copies the ring business and copies the ring of the ring of motor the ring the ring business and to the audio stream 

Ring bu er wraparound needs to be handled since the site packet sizes are not constrained to the size  $\mu$  into the ring built reaches size the mixing routines check whether the request reaches in beyond the physical bu er end and split the request in two- the rst reaching to the end of the physical bu er- the second covering the rst few bytes The logical bu er size is chosen as an integral multiple of the audio bu er size so that the playback routine does not have to worry about bushes are wrapped to the control of the control of the control of the control of the control of the control of

The details of the playout synchronization depend on the network audio protocol used. NVP which is computed to a timestamp and sequence number-displaced for protocol features a longertimestamp and a talkspurt bit. The details are described below.

#### Synchronization for NVP Audio Protocol

NVP packets carry timestamps that are incremented every packetization interval- modulo TS MOD 
- regardless of whether voice is transmitted or not The sequence number is incremented (modulo SEQ MOD  $= 64$ ) for every packet transmitted and should thus be received without gap. We denii a to be itse than bindi or equal than b modulo modify  $\alpha$  if  $\alpha$   $\beta$  ,  $\alpha$  and  $\beta$  and  $\beta$ 

, a compensate for recordering- competitions the time stamp and sequence number for the time latest packet A packet is declared to be the latest if its sequence number is greater than any other previously received- modulo SEQ MOD This will fail if more than SEQ MOD packets are lost in a row

Counting missing packets is also made more complicated by the single bu er- variable packet sizes- reordering and losses We determine the number of packets sent by the counting the number of sequence number wrap-arounds. A wrap-around is detected if the new packet is determined to be the latest packet- as dened above- and its sequence number is smaller in value than the previous latest packet. The total number of packets that should have been received is then given by the number of wraparounds <sup>r</sup> and the earliest and latest sequence number seen- s and s- as

$$
(r-1)\texttt{SEQ}\texttt{MOD} + \texttt{SEQ}\texttt{MOD} - s_0 + (s+1) \quad \text{for} \quad r > 0 \\ s - s_0 \qquad \qquad \text{for} \quad r = 0
$$

Duplicate packets cannot simply be mixed in as the audio volume of that particular segment would increase a packet in clipping in clipping control and control and control and control and control and control and control and control and control and control and control and control and control and control and contro ignored if its sequence number and time stamp matches that of the latest packet. This fails in the unlikely event that exactly SEQ MOD packets were lost and the next arriving packet has the timestamp of the latest packet seen previously A packet duplicating other than that with the currently highest sequence number is not detected in this would be discussed in this would be discussed in thi short of keeping a list of received packets.)

Packet reordering is detected if the time stamp of the arriving packet is smaller than that of the latest packet If sequence numbers have not wrapped around yet- we need to adjust our initial sequence number  $s_0$ .

The clearing of 180 bytes takes approximately 420  $\mu$ s or 2% of available time on a SPARCstation II.

The sender begins a new talkspurt when the time stamp di erence between two packets with consecutive sequence is mumbers in greater than one Due to packet losses and receivery the receiversdefinition has to be slightly more general. The receiver declares the beginning of a new talkspurt if a packet is the children packet and the discrete in the discrete in the discrete in section in the discrete number- #s Each site remembers sequence number- s- time stamp- t- and ring bu er positiona-1, carrier in decrease <del>in itiating the current talkspu</del>rent talks

Since the beginning of each talkspurt is placed D bytes ahead of the current playout pointer  $a_p$ , a drastic change in  $D$  may cause the new talkspurt to overlap the end of the previous talkspurt. If the new  $a_1$  is less than or equal to (modulo ring size) the insertion point of the latest packet. a is set to that plus plus one site packetization interval Due to result the site of the control where the comp algorithm fails and thus needs to be disabled after very long silence periods. We simply skip the check for this case when the playout pointer has passed by the last packet of the previous talkspurt This has occurred if the delay measured for that last packet is less than the number of packetization intervals that have occurred since that time. (Every site tracks the packetization sequence number seen by the latest arrival

Packet reordering within the network may cause the second packet of a talkspurt to arrive ...... the close succession of the close succession of packets at the beginning of a theory at t makes reordering there particularly likely.) We simply insert this reordered packet before the packet triggering the new talkspurt. During talkspurts exceeding  $ts_{mod}/2$  packets (roughly 11.5) seconds for the canonic packetization interval of ms
- the di erence in timestamp between the arriving packet and the beginning of the talkspurt would lead us to the erroneous conclusion that the packet predates the talkspurt beginning. The problem is avoided by adding ts mod/2 to  $t_1$  and the corresponding by the corresponding  $\mathcal{C}$  . The corresponding  $\mathcal{C}$ 

The insertion point a of a packet is given by

$$
\mathtt{a}=(a_1+p(t-t_1)) \text{ mod } R
$$

where R is the ring size-,  $\mu$  the packet size-,  $\mu$  is the insertion point of the rate from the size-,  $\mu$  and  $\mu$ a is set to begin the ring location of the next bundle in the ring location of the next business of the played out-plus the current plus the current D-1 as estimated below-the modulo RV.

A packet is late if its playout time has passed Instead of discarding it- we declare it the beginning of a new talkspurt. It remains to be seen whether this approach is more robust.

#### Synchronization for vat Audio Protocol

the vat modern different contains in the containstance of timestamp and the contact timestate for every all times rather than for every frame-, and a talk pand and and and and a talkspurt This scheme and a talkspl has the advantage that packet reordering does not a ect the playout delay- but the absence of sequence numbers makes it difficult for the receiver to determine the amount of packet loss. If the rst packet in a talkspurt is lost- two talkspurts are merged and one opportunity to adjust delays is missed- but unless talkspurts are extremely long- this should have no dire consequences

, we have as proving a more and the insertion and the insertion-the points are computation-the insertion-the co NVP

### Playout Delay Estimation

The playout delay <sup>D</sup> is set to some constant- say- three or four- times a delay variance estimate described below. The factor can be intuitively justified by treating the delay distribution as normal and postulating that less than  $0.1\%$  of the packets should be late. This estimate would appear to

be more robust then counting the rare events of late packets- as done in VT The delay variance is estimated as the absolute di erence between the current estimated mean delay and the delay sample. The first absolute moment is considered a more robust estimator and not as sensitive to outliers as the standard deviation For normal random variables- it is known - p that

$$
E[|\pmb{x}|]=\pmb{\sigma}\sqrt{2/\pi}=0.798\pmb{\sigma}.
$$

note that the conclusion drawn in a conclusion delay sample of the reconstruction delay sample. <sup>d</sup> is dened as <sup>a</sup> - ap- where <sup>a</sup> is the value before the late correction and thus <sup>d</sup> may be negative

At the beginning of a talkspurt- several packets are sent in close succession- namely the packet whose energy level triggered the silence detector plus a fixed number of packets stored to limit front clipping Because of this mechanism-this mechanism-this mechanism-the larger than  $\eta$  are larger than  $\eta$ D- as illustrated in Fig Also- the delay variance is increased

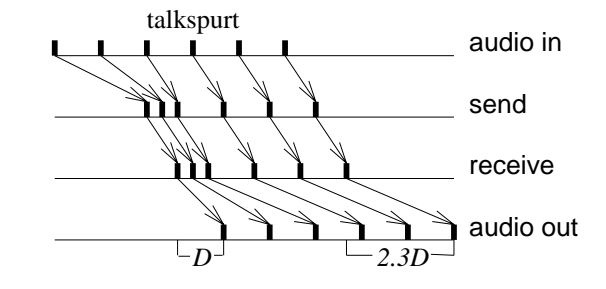

Figure E ect of packet caching on playout delay

### 3.3 Audio Encoding

The law transfer characteristic is given by  $\mathcal{S} = \{ \mathcal{S} \mid \mathcal{S} \in \mathcal{S} \mid \mathcal{S} \}$ 

$$
c(x)=x_m\frac{\log(1+\mu x/x_m)}{1+\mu}
$$

where construction corresponding to input  $\alpha$  , with the maximum absolute value of  $\alpha$  absolute  $\alpha$ by  $x_m$ .  $\mu$  has a value of 255. The companding gain is given by  $\mu/\log(1+\mu)$ . This characteristic is approximated by a piecewise-linear function to ease translation between linear and  $\mu$ -law encodings. is the G encoding-the signical most significant bit, is used for the significant contract  $\alpha$ and  $5$  through  $8$  for the level within the segment.

 - law encoding yields a maximum signaltonoise ratio of dB- with a dynamic range of  $\pm 4096$  or 13 bits linear. Other ADPCM-type encoders (CCITT G.721 and G.723) provide almost the same quality at  $\mathbb R$  but the same quality at  $\mathbb R$  and unsurements make them unsuitable for  $\mathbb R$ less powerful workstations

### LowPass Filters

VU meter- AGC and delay adjustment employ a rstorder recursive low pass ie- innite impulse response) filter with unity zero frequency gain:

$$
y_{i+1}=\alpha y_i+(1-\alpha)x_i=y_i-(1-\alpha)(y_i-x_i)
$$

The time constant of this filter is  $\tau = e^{-\gamma/\tau} \approx T/(1-\alpha)$ , where T is the sampling interval. The approximation holds intervals is at least-time intervals at least-time intervals long the line intervals long be implemented in fixed-point arithmetic using only two shifts and two additions per sample if we are willing to different the set of achievable time constants with y in finite point binary-point binary-

$$
y_{i+1}=y_i+2^a x_i-2^{-b}y_i\quad
$$

The multiplications by 2<sup>*a*</sup> and 2<sup>-*b*</sup> are implemented as shifts. The values of *a* and *b* depend on the sampling interval  $T$  and the time constant  $\tau$ :

$$
a = \Delta - b \tag{1}
$$

$$
b = -\left|\log_2(1 - e^{-T/\tau}) + 0.5\right| \tag{2}
$$

The output  $\mathbb{R}^n$  determines the number of fractional binary digital binary digits This xedpoint arithmetic limits This xedpoint arithmetic limits This xedpoint arithmetic limits This xedpoint arithmetic limits This xe the e ect of roundo errors The same basic lter is used by TCP in the round trip time estimator - p -- - p and was rst suggested by Van Jacobson 

For VU and AGC- a hysteresis value prevents control reactions to minor excursions around the set point and i un adjustment interval limits up dates to a submultiple of the sampling period, this is helpful as the adjustment may be expensive in thems to all the complete the complete  $\eta$ the VU meter

### 3.5 Talker Indication

 $S$ ince the delays between packet arrival and playout can be substantial-to indicate  $\mu$  is understanded to indicate the talker at the time of packet arrival On the other hand-in mixing at the time of arrival makes. it difficult to determine the speaker at playout time without maintaining additional state. First, a ring is bit masks was used- with the ring location a submultiple of the audio insertion location  $\sim$ There is no real advantage in indicating talkers to the state indicating talkers to  $\mathbf{H}$ total number of sites to some xed number Instead- a fourentry array of site pointers is usedunder the assumption that the occurence more than four simultaneous talkers is unlikely. A counter addetermine the insertion at the player at player with the pointer with planets with the talker with  $\alpha$ er has left the current location of the current current current counter ring business and covers and covers and several packetization intervals
 If so- all sites active in the last period but not listed in the array for the current period are marked as no longer talking. A timestamp as the site talk status field speeds the comparison between current and previous array- as we cannot rely on the fact that the site entries are ordered in the same manner. The talking status set routine also has to deal with the case that the interval "covered" by a single voice packet may be larger than the time represented by a single slot-to-codecs to occur with low-tends to-codecs to occur with low-tends to-codecs to-codecs to-co

#### $3.6$ Audio Bu
er Occupancy Control

The variability introduced by the non-deterministic scheduling of the voice terminal process is compensated for by the stream bu er The program checks the bu er occupancy on playback andadditional silence periods-silence building additional silence building a silence a silent business. In the bu , a low a low water market of the falls above the high water manning frequency the two adjustments. mechanisms also counteract clock skew between transmitter and receiver

### 3.7 The Session Protocol

A separate datagram socket is used to transmit and receive session messages. Until some agreement on a full session protocol can be reached-up collected and also the analysis antiquality can be reached the se , vat These only minimal controlled controlling participants and encoding to the without parameter negotiation-terms and connection-terms are connected to be a connected by the control-

All messages consist of a ag byte- a type byte and a conference identier The most commonly used message ( ) is allowed the alias in the remote site simple site site site site site site site  $\pi$ contain no further data and signal that the source has disconnected. Message of type S\_idlist are used by gateways and contain a list of (address, alias) pairs, plus the audio format used to

A time-out mechanism removes the site display and marks the site as closed if no audio data or identifying packet has been received from the remote site for a specified amount of time. This prevents sites from being displayed as active even though they have just left their voice application running The site entry itself-maintaining the site statistics, thus maintaining the site statistics Its is anticipated that the set of conference participants is sufficiently static that memory usage for maintaining the site entries is not a problem. The audio file descriptor is closed if there are no sites- eliminating the audio processing overhead and allowing use of the audio device by other applications

Session messages are generated based on a packetization interval count as long as the audio device is open and through the system interval timer when the audio device is closed. The interval is randomized between  $0.5$  and  $1.5$  the nominal value to avoid synchronization between sites.

### **3.8** Automatic Gain Control and VU Meter

The microphone gain is controlled either manually or by an automatic gain control AGC
- which derives its control signal from low-pass filtered per-packet samples reflecting the signal energy within the packet AGC adjustment takes place only during silent periods

VU meters measure the short-term energy with a well-described frequency response [33]: the display showledge that the corresponding the corresponding the corresponding full scale level-level-level-levelan overshoot of between 1 and 1.5  $\%$ . This response can be achieved by a damped two-pole low-pass niter with a  $Q$  of  $0.62$  and a cutoff frequency of  $Z.1\,$  Hz.  $^{-1}$ .

However- traditional VU meters do not work particularly well for digital audio systems While analog audio components typically have transfer characteristics that diverge more and more from the desired discussed the point-desired the level exceeds the system of points the system of the clips hardinput levels that exceed the level represented by the largest digital code word are clipped to that value Thus- a digital audio system is much more sensitive to level overload than an analog one For this reason- a peak indicator was chosen as a loudness indicator instead of the traditional damped VU meter. The case for the use of a peak indicator is strengthened by their use in DAT (digital audio tape) recorders--.

since the peak indicates is supposed to indicate clipping, the SC observed-clipping-clippingthe relationship the relationship distort the relationship contained and meter display  $\mathcal{C} = \mathcal{C}$  the contained and meter display  $\mathcal{C} = \mathcal{C}$ mostly with bit AD converters telephonequality AD converters cut o frequencies below Hz or so.)

In 1929 of the interval of the initial the imput peak is measured can be set-press with a resolution of one packetization interval In the SGI audio control panel- a rate of to interval per second

 $11$ <sup>11</sup> The purpose of the latter is not quite clear.

<sup>&</sup>lt;sup>12</sup>Malcolm Slaney, private communication

<sup>-</sup>Gints Klimanis private communication

was found to be satisfactory in the VU meter in the VU meter is a save CPU cycles-and save CPU cycles-and save up bosses by when the new value  $\alpha$  is a species from the species from the species from the currently and displayed value

#### Silence Detector  $3.9$

the adaptive silence detection is borrowed from VTanda described in  $\mathcal{P}$  , is a computed in measure reflecting the average sample energy of the packet and declares it silent if this energy measure is below the current threshold For law audio- the energy measure is the average of the sign-stripped sample values and is really a geometric mean since the sum of logarithms is equivalent to the product of the sample values). The geometric average is known to be no greater than the means is a bound and samples and the samples are sampled and the samples of the samples of the samples average so that we again arrive at scaled energy values of between  $0$  and  $127$ .

The threshold is the minimum running average- a quantity described below- plus a hysteresis During talkspurts- the minimum running average is increased by one every sdinterval packetsas long as it remains below sq. nom plus the hysteresis value  $\ulcorner$ . During silent periods, the minimum average is updated after every packet if the measured energy falls below the current minimum average An adjustable amount of hangover packets are transmitted after a silent period has been declared Also- a setable number of packets are stored in a cyclic bu er during the silent period and transmitted in rapid succession at the beginning to a the the beginning from the people  $\pi$ expense of increased and more irregular traffic.

#### 3.10 LostPacket Reconstruction

Reconstruction of lost packets and silence llin is handled by the same mechanism- namely simple repetition of the last received frame. Lost packets and silence are handled in the same manner since there is no reliable way of distinguishing silence from lost packets until the end of the silence period Naturally- in many cases we do know that a packet has been lost- so that more sophisticated reconstitution algorithms are possible

## Planned Enhancements

. It was also desired to decouple the audio recording and playback functions, where  $\alpha$  is and  $\alpha$ volume ( ) and create the create a separate completence of the create recorder to make the complete  $\sim$ the additional overhead incurred by interprocess communication (probably through a stream socket) is tolerable Clearly- operating system support for connecting stream sources through various processes with low overhead is called for Adding the audio processing as stream heads and creating an "audio bus" similar to that found in professional mixers is probably the best long-term design albeit limited to System V based operating systems in the system  $\alpha$ 

- echo suppression and/or cancellation
- encoding of recorded audio files.
- $\bullet$  distributed (prioritized FCFS) or centralized (token) floor control using session control packets probably should be separate from voice module- controlling conference talk switch on NE VOT
- porting to Personal DECstation or DECstation with multimedia board

 $14$ This change from the original design avoids drop outs during sustained audio material, e.g., orchestral music.

- LPC 10 encoding.
- drag-and-drop for audio output files.
- $\bullet$  integration with enhanced "talk"-like program for call setup
- $\bullet$  "personal phone book" and user locator

## 4 Acknowledgements and Copyrights

The DES encryption module was developed by Steve Kent and John Linn of BBN Communications corporation, commentation-was made provided by Andrew Seo of BBN The audio library incorporation ting G.721 and G.723 audio compression was provided by Daniel Steinberg of Sun Microsystems. It may at some point be integrated into the regular Sun OS. The Intel/DVI ADPCM codec was slightly modified from sources by Jack Kansen  $(CWI)$  and is copyrighted 1992 by Stichting Mathematisch Centrum- Amsterdam- The Netherlands used by permission
 Ron Frederick frede ric%parcxeroxcom
 or Xerox PARC- Palo Alto- CA- contributed the LPC codec which is based on an implementation done by Ron Zuckerman (ronzu@isu.comm.mot.com) of Motorola which was posted to the Usenet group compdsp on June -

The ST-II API and kernel support was developed by Charlie Lynn at BBN. The ST-II API st apih
 is copyrighted c
 by BBN Systems and Technologies- a division of Bolt Beranek and Newman- Inc and used by permission The UDP multicast kernel support was written by steve Deering-Parce Deer Charlie Deerly (22), was helpful with some of the new points of the new ST-II API.

Advice on porting NEVOT to the Silicon Graphics platform was provided by Andrew Cherenson (SGI). Michael Halle (MIT) figured out how to get XView applications to display fonts at the design sizes. The VU meter is based on discussions with Gints Klimanis (SGI).

The audio mixing (mix.c) and checksum code (checksum.c) was taken from the ISI voice terminal VT
- copyright June by the University of Southern California- by permission The silence detector and the ST-II code are modified versions of the respective parts of VT.

The vat session and audio protocol were implemented based on descriptions provided by Van Jacobsen

The I/O flags interpreter (flags.c) is a modified version of software contributed to Berkeley by Chris Torek. Copyright  $(c)$  1990 by the Regents of the University of California; used by permission.

## **A** NEVOT Installation

### General Installation

nevot is available for anonymous function gaiacsumassed under the space party and the volume of the second second Executables are found in the same directory

In the Makefile- the following symbols can be set to to enable nonstandard features

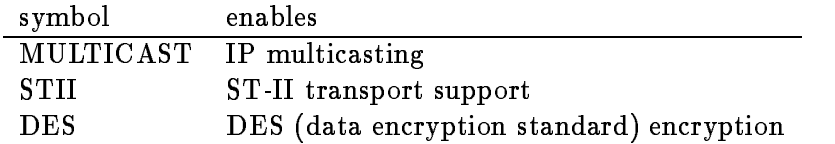

For export control reasons- DES encryption is not available outside the United States The master Makefiles are located in the nevot-xview- nevot-stdio and nevot-curses subdirectories To allow installation for those without superuser privileges- the Sun libaudioa library enhanced with  $M$  encoding functions is located in the libraries is located in the  $\Gamma$ are included in library in libsgi Execute one of the shell scripts sup-term in the appropriate sundirectory to create the desired version for your platform

Sun only It is strongly recommended to reduce the audio bu er size to the packetization interval as indicated to the bullet output errors  $\mathfrak{p}$  p events in the building that the building the bu probably too shaper to set the business superprise to a college the following the following the following the following the following the following the following the following the following the following the following the Bourne shell script

```
ada k waxaana ah waxaa ah ah dhalka wadan ah dhalka waxaa wadan dhalka waxaa dhalka waxaa dhalka waxaa dhalka
  audio control de la control de la control de la control de la control de la control de la control de la control de
  and the contract of the contract of the contract of the contract of the contract of the contract of the contract of the contract of the contract of the contract of the contract of the contract of the contract of the contra
EOD
```
## A.2 XView

To enable online help for the OpenWindows version- the environment variable HELPPATH should be set to include the source directory where the info less are located to be info less are located to be info less are located to be info less are located to be info less are located to be info less are located to be info  $\sqrt{\text{usr}/\text{local}/\text{nevot}/\text{xview}}$ :

```
setembre en die voormalige van die volgens van die volgens van die volgens van die volgens van die volgens van
```
if the the state state appears to the git the states as most likely a mismatch between the screen to solution expected by XView and the actual one. Problems occur when running XView applications on DEC and SGI systems. The simple remedy is to make the X server see the  $75$  dpi Lucida fonts before seeing the disc operators For examples, documning the discussion for the discussion of the second contra the font list with mkfontdir should fix the size problem.

If you want to use the current XView version rather than the one included with the distribu tion, the international which is the following to be internation before compiling which coming the contract th directories used below are typical- but not mandatory Di erent directory assignments may have to be reflected in the NEVOT Makefile.

- 1. Obtain and unpack the binary XView distribution for Ultrix from media-lab. media  $\texttt{.mit.edu}$ , file xview3-ultrix.4.2-mips.tar.Z.
- Obtain the standard XView distribution from wherever the X distribution is archived- for example-, prepaper and the form of the form present the form of  $\alpha$
- Create two font directories- say for a dpi monitor

mkdir -usr-lib-X-fonts-xview mkdir -usr-lib-X-fonts-xview-dpi mkdir -usr-lib-X-fonts-xview-misc

Install the fonts from the fonts from the  $\mathbf{I}$ 

xview-fonts-bdf-dpi-bdf xview-fonts-bdf-misc-bdf

in the appropriate destination directories- as created in the previous step

5. Convert the fonts in both directories from .bdf to Ultrix .pcf format:

```
foreach f (*.bdf)
dxfc - o$f
end
```
- In both directories- create the necessary fontsdir le by running dxmkfontdir in each of the two directories.
- 7. Notify the X server of the additional font directories:

```
xset fp! -
usr-
lib-
X-
fonts-
xview-
dpi-
usr-
lib-
X-
fonts-
xview-
misc
```
You can check which font directories are used by xset q. This setting has to be redone each time you start the server

- At this point- you should be able to run an XView application on a system running Open windows (sight a SPARCSTATION) and station for the display to the SPARCSTATION STATION TO the DECATOR of the D also be able to run a precompiled Ultrix application Thus- this step concludes the necessary work if you are not building NEVOT from sources.
- 9. Install the include files from the XView Ultrix  $(!)$  distribution in the appropriate places:

```
mkdir -
usr-
include-
xview
include-state include-state include-state include-state include-state include-state includes include the state of the state includes include the state includes include the state include the state include the state include 
mkdir - usr-and-biskup - usr-and-biskup - usr-and-biskup - usr-and-biskup - usr-and-biskup - usr-and-biskup -
cp xview-
include-
pixrect-
h -
usr-
include-
pixrect
```
10. Install the XView libraries and some support files from the XView Ultrix distribution:

cp xview-lib- -usr-lib mkdir -usr-lib-help cp xview-lib-help- -usr-lib-help cp xview-lib-az -usr-lib

The two important libraries are libxview a and libolgx.a.

### $A.3$

- Frequent breakups even on local connections In the sta le- check the audio underow counts it shows that it should be constructed to an and  $\alpha$  if not an and  $\alpha$  -counts for an anomaly bu er size has been set properly - as described earlier
- Govern as the Sun IPC or Inc. In the Sun IPC or ILC may not be able to keep up to the Sun IPC or ILC may not be with G.721 and G.723 encoding or decoding. Monitoring CPU utilization with the perfmeter program should give you a good indication of the resource utilization Another indication of insucient CPU cycles is a high audio underow count despite having set the audio bu er size correctly $\P$ .

## References

- E M Schooler and S L Casner- A packetswitched multimedia conferencing system- SIGOIS ACM Special Interest Group on O-ce Information Systems Bul letin- vol - pp &- Jan 1989.
- , and the conference of the conference of the conference of the conference of the conference of the conference the Etherphone environment-based on the Etherphone environment-based on the Etherphone environment-based on the
- J DeTreville and D W Sincoskie- A distributed experimental communications system- IEEE Journal on Selected Areas in Communications- vol SAC- pp &- Dec
- , a communication- in packet speech communication- in a communication- internation- international contract in ference on Computer Communications- Atlanta- Georgia
- pp &- IEEE- Oct
- J W Forgie- Voice conferencing in packet networks- in Conference Record of the Interna tional Communications International Communications International Communications International Communications I
- S A Mahmoud- WY Chan- J S Riordon- and S E Aidarous- An integrated voicedata system for VIII and areas in Communication and Selected Areas in Communicationsvol SAC- pp &- Dec
- $\mathcal{L}_{\mathcal{A}}$  , and  $\mathcal{L}_{\mathcal{A}}$  and  $\mathcal{L}_{\mathcal{A}}$  are the speech transport in particle networks with  $\mathcal{L}_{\mathcal{A}}$ mobile nodes- IEEE Journal on Selected Areas in Communications- vol SAC- pp & - December 1986, and the contract of the contract of the contract of the contract of the contract of the contract of the contract of the contract of the contract of the contract of the contract of the contract of the contr
- G Falk- S J Gro W C Milliken- M Nodine- S Blumenthal- and W Edmond- Integration of voice and data in the wideband packet satellite network- IEEE Journal on Selected Areas in Communications- vol SAC- pp & - Dec
- D Cohen- Specication for the network voice protocol nvp
 Network Working Group Request for Comment RFC - ISI- Jan
- R Cole- Pvp a packet video protocol- WNote Information Sciences Institute- University of Southern California- Los Angeles- CA- Aug
- CCITT- Draft recommendation GPVNP Packetized voice networking protocol- Ap pendix 2 to Annex 1 of Question  $24/XV$  (COM XV-1-E).
- J R Brandsma- A A M L Bruekers- and J L W Kessels- Philan a beroptic ring for voice and data- IEEE Communications Magazine- vol - pp &- Dec
- L M Casey- R C Dittburner- and N D Gamage- Fxnet a backbone ring for voice and data- IEEE Communications Magazine- vol - pp &- Dec
- in the state of the correction of the correction of the correction of the correction  $\mathcal{L}_1$  and International Conference on Communications ICC- vol - Atlanta- GA
- pp &  
- IEEE- Apr
- $[15]$  E. M. Schooler, S. L. Casner, and J. Postel, "Multimedia conferencing: Has it come of age?," in Proceedings of the th Hawaii International Conference on System Science- vol - Hawaii
pp &- IEEE- Jan
- E M Schooler- The connection control protocol Specication version 
 technical report-USCInformation Sciences Institute- Marina del Ray- CA- Jan
- E M Schooler- The connection control protocol Architecture overview version 
 tech nical report- USCInformation Sciences Institute- Marina del Ray- CA- Jan
- G Barberis- M Calabrese- L Lambarelli- and D Ronella- Coded speech in packetswitched networks Models and experiments- IEEE Journal on Selected Areas in Communicationsvol SAC- pp & - Dec
- A A Kapaun- WH F Leung- G W R Luderer- M J Morgan- and A K Vaidya- Wide band packet access for workstations: integrated voice/data/image services on the Unix  $PC$ ." in Proceedings of the Conference on Global Communications (CICLOBECOM-Computers) and  $\mathcal{C}$ TX
- pp & 
- IEEE- Dec
- primary and E Craighiel And the packet radio networking in the packet radio network in the packet radio network vergence and the International Conference on Communications International International Communications Internati produced a large service of the service of the service of the service of the service of the service of the service of the service of the service of the service of the service of the service of the service of the service of
- integrated switching and T Hasegawa, the frame and packet-thing with variable frame and packet-in the contract Conference Record of the International Conference on Communications ICC- vol - Toronto-Canada
- pp & - IEEE- June
- is and H Frank-Line and H Frank-Line and data networks are an analysis of interesting and data networks A case study-bend of the IEEE-  $\sim$  100 mm  $\sim$  100 mm  $\sim$  100 mm  $\sim$  100 mm  $\sim$  100 mm  $\sim$  100 mm  $\sim$  100 mm  $\sim$  100 mm  $\sim$
- compared to the state in the state international workshop and operating System in Systems and Operation Support for Digital Audio and Video- no TR in ICSI Technical Reports- Berkeley-CA
-
- S E Deering and D R Cheriton- Multicast routing in datagram internetworks and extended LANs- ACM Trans Computer Systems- vol - pp &- May
- is a decomplete the interesting-time-complete formulations  $\mathcal{A}_1$  is the complete for  $\mathcal{A}_2$  is the complete form ments records a standard university-between the contractors and the contractors of the contractors of the contractors of the contractors of the contractors of the contractors of the contractors of the contractors of the co
- is a community for a second-communities for a communities  $\mathcal{A}_1$  is considered to compute for Communities for ments RFC - Stanford University-University-University-University-University-University-University-University-U
- D E Comer- Internetworking with TCPIP- vol Englewood Cli s- NJ Prentice Hall-
- , and charles- internal internation, and charles- and compared internet and compared internet and compared in stream protocol- version STII
- Tech Rep RFC - Network Working Group- Oct 1990.
- A Papoulis- Probability Random Variables and Stochastic Processes New York- NY McGrawHill Book Company- nd ed-
- V Jacobson- Congestion avoidance and control- ACM Computer Communication Reviewvol - pp & - Aug Proceedings of the Sigcomm Symposium in Stanford- CA-August-
- N S Nayant and P Noll- Digital Coding of Waveforms Englewood Cli s- NJ Prentice Hall-1984.
- D E Comer and D L Stevens- Internetworking with TCPIP- vol Englewood Cli s- NJ Prentice Hall-
- H A Chinn- D K Gannett- and R M Morris- A new standard volume indicator and reference level- Bel l System Technical Journal- vol - pp & - Jan
- I H Merritt- Providing telephone line access to a packet voice network- Research Report ISIRR - Information Sciences Institute ISI
- Marina del Ray- CA- Feb
- I N Bronstein and K A Semendja jew- Taschenbuch der Mathematik Thun und Frank furtMain Verlag Harri Deutsch- th ed-